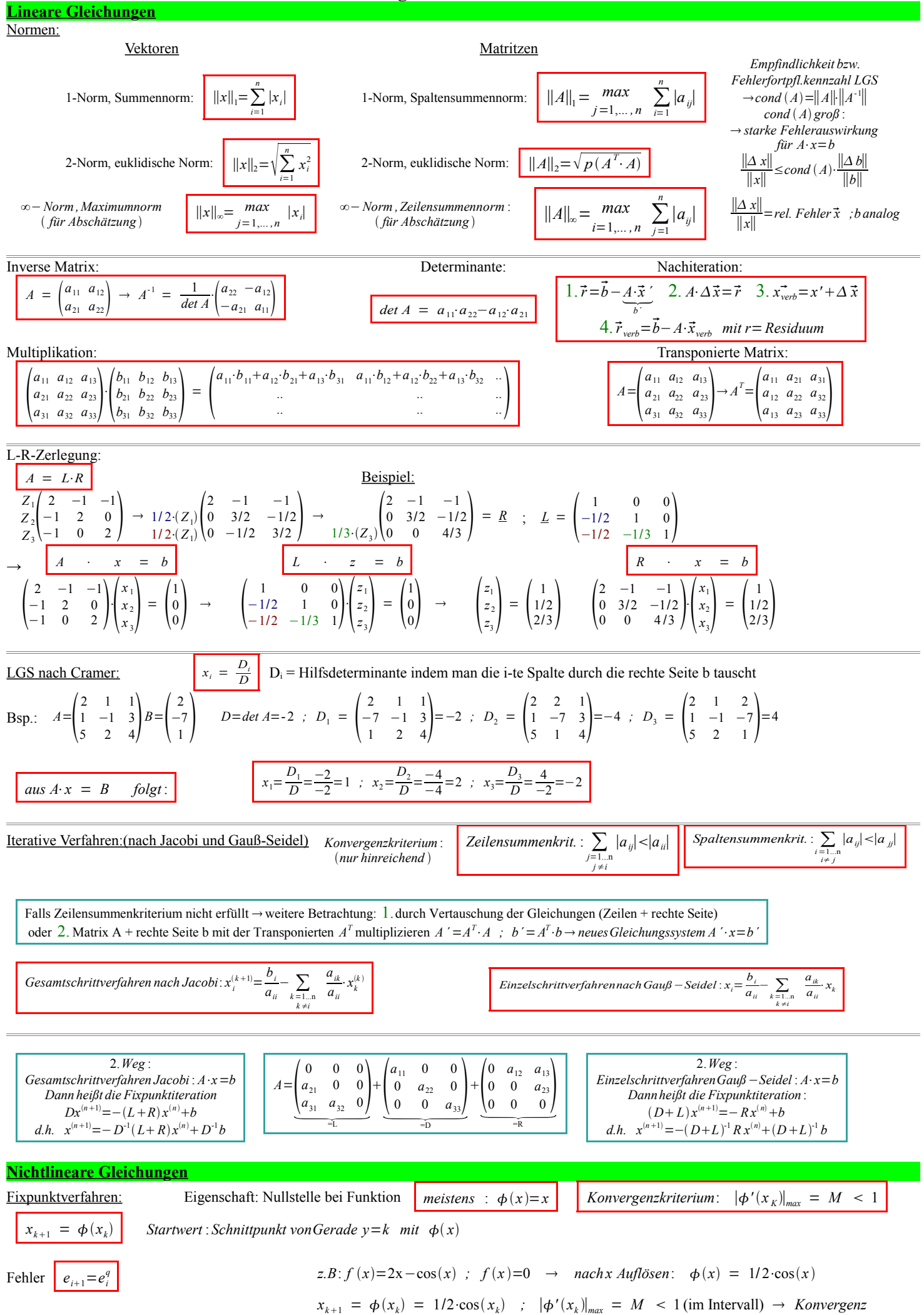

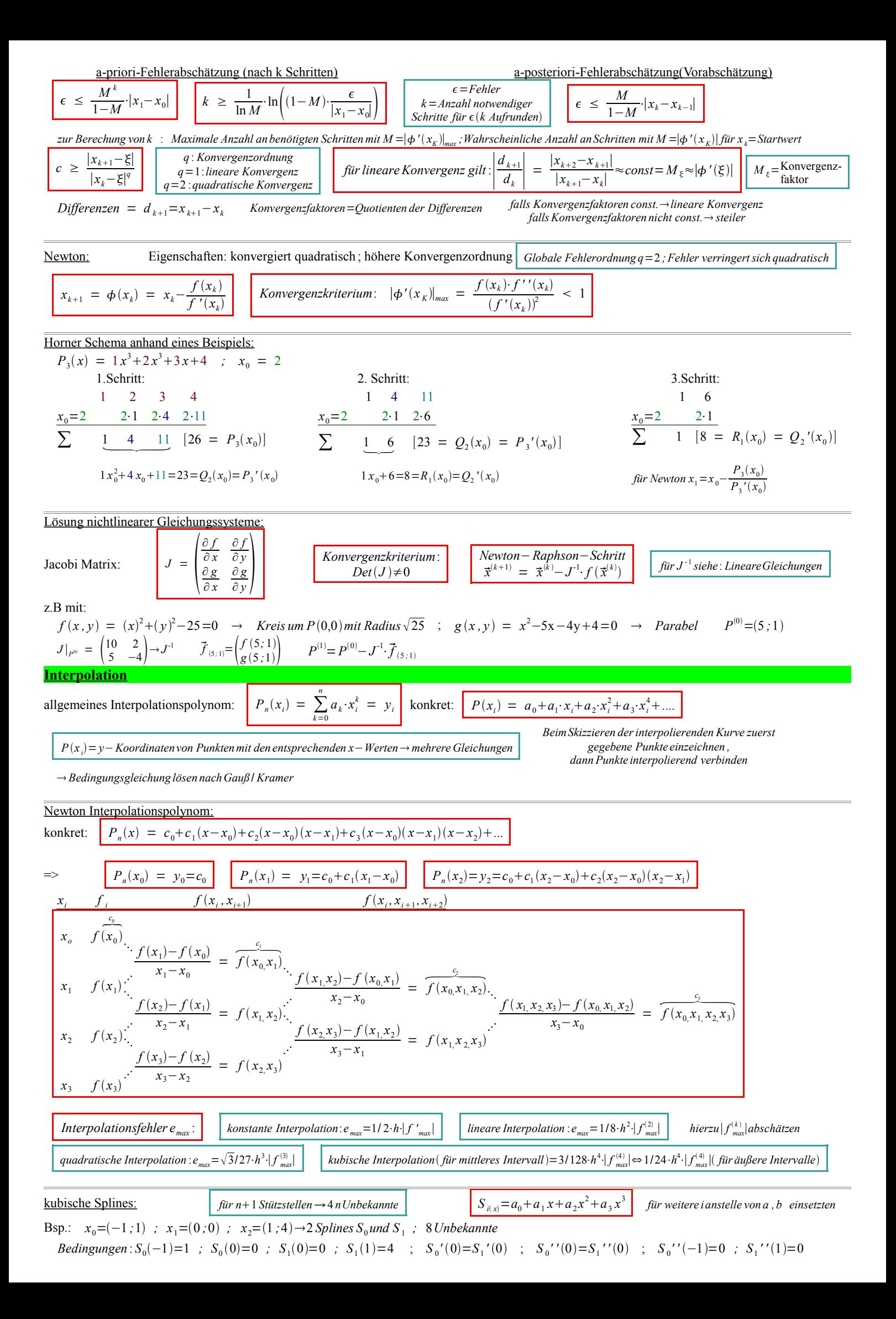

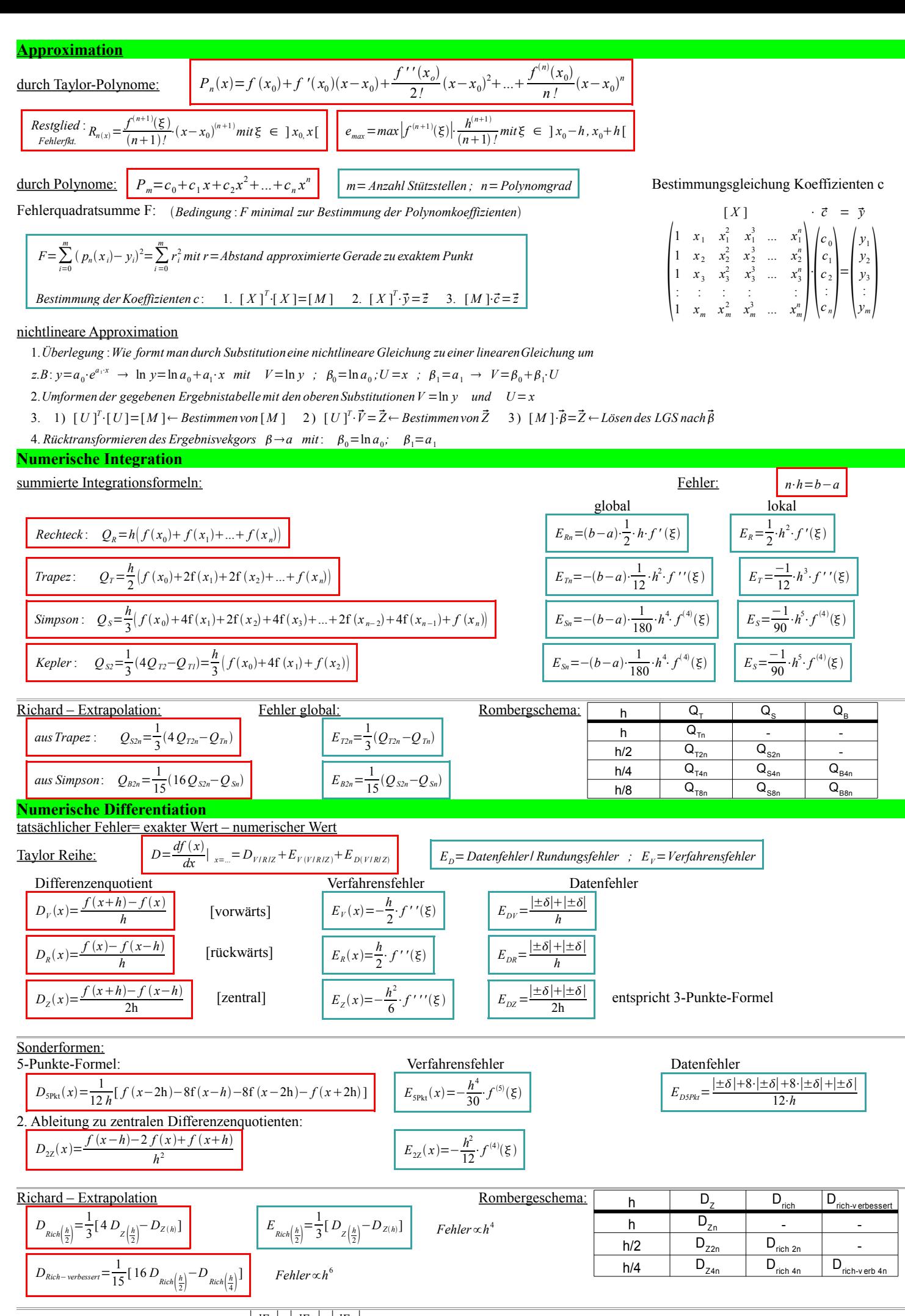

 $\frac{dE}{dE}$  |*E*<sub>*G*</sub>|=|*E*<sub>*D*</sub>|+|*E*<sub>*Z*</sub>| →  $\frac{dE}{dE}$ *dE<sup>G</sup>*  $\left| \frac{dE_a}{dh} \right| = \left| \frac{dE_b}{dh} \right| + \left| \frac{dE_z}{dh} \right|$  $= 0$  setzen → dann nach h<sub>opt</sub> auflösen ( $E_z$  entspricht  $E_y$ )

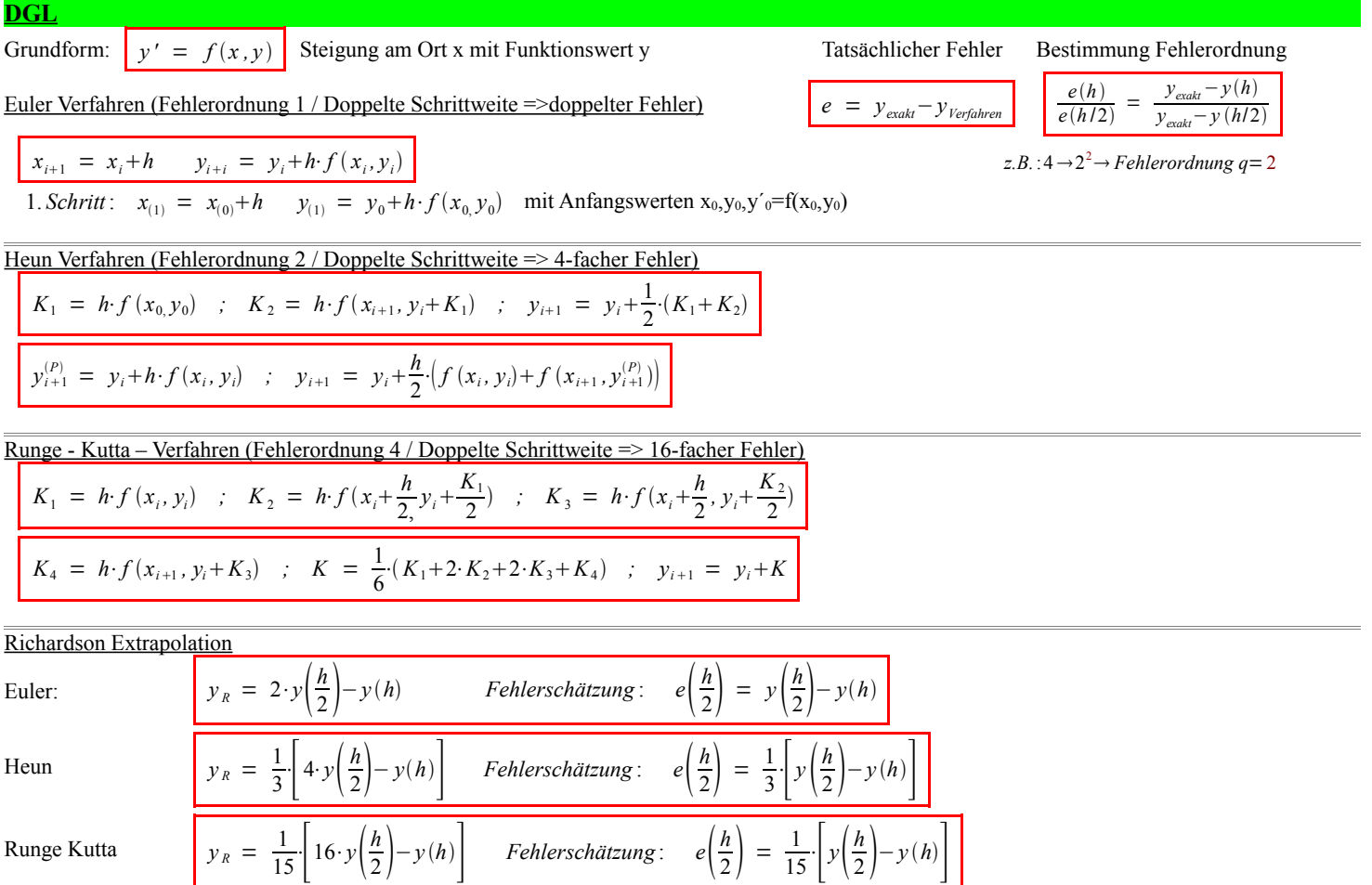

Bemerkung: Für die Richardson Extrapolation sind Ergebnisse für zwei unterschiedliche Schrittweiten von nöten. Adaptives Verfahren: Anpassung der Schrittweite an den Verlauf der Lösungsfunktion unter verwendung des lokalen Diskretisierungsfehlers. (z.B.: Abschätzung des Fehlers mit Richardson als Schranke für Schrittweitenanpassung)

DGL 2. Ordnung<br>1. Umstellen nach y" 1. Umstellen nach y'' 2. Substituieren mit z=y' ; u=z'=y'' 3.Substituiere Anfangsbedingungen 4. Lösen der zwei DGL's 1. Ordnung mit EC/H/RK z.B:  $y' = (4 \cdot x^2 - 2) \cdot y$  mit  $z = y'$  und  $u = z' = y'' \rightarrow y' = z$  und  $z' = (4 \cdot x^2 - 2) \cdot y$ 

DGL 3. Ordnung

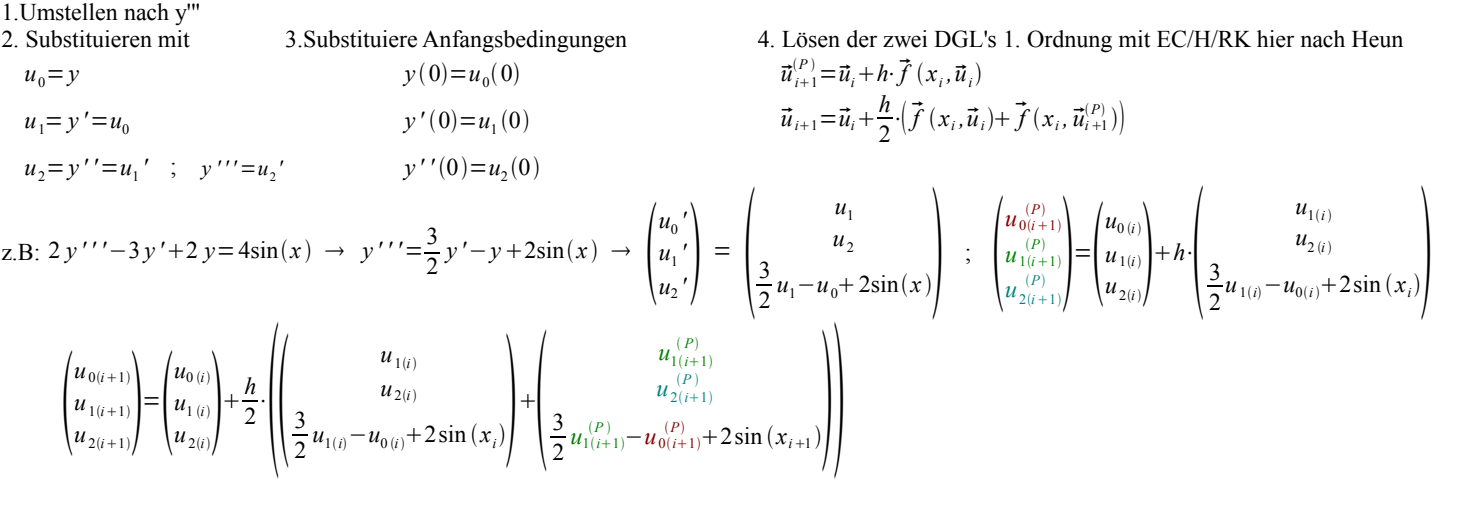

Fehler und Rechenaufwand:

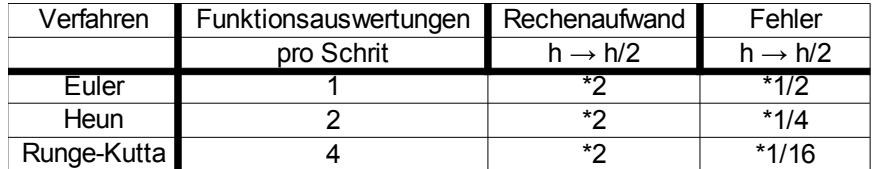